## **SAP GUI Shortcodes**

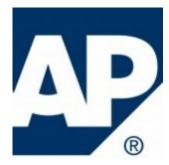

SAP GUI shortcodes is increasing work speed with SAP. And here is a short note with all possible shortcodes.

You can execute the following commands in this field with Enter:

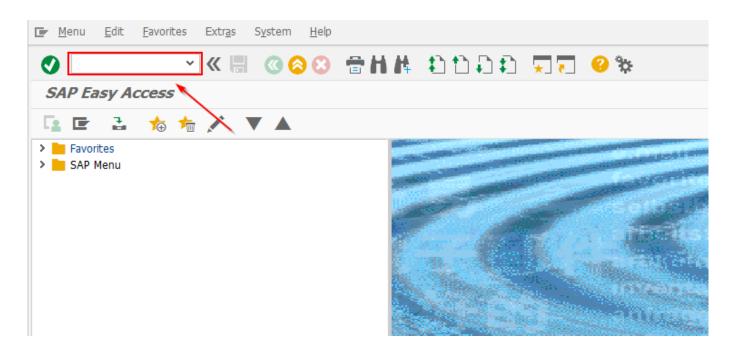

## To call a transaction

in the same session (window)

Enter:  $/\mathbf{n}\mathbf{x}\mathbf{x}\mathbf{x}\mathbf{x}$  (xxxx = transaction code).

• in the same session (window), whereby the initial screen is skipped.

Enter: /\*xxxx (xxxx = transaction code).

• oin an additional session,

Enter: /oxxxx (xxxx = transaction code).

## To end the current transaction

Enter: /n.

Caution: Unsaved changes are lost without warning

- To delete the current session.

Enter: /i.

To generate a session list

Enter: /o.

- To end the current transaction and return to the starting menu

Enter: **/ns000**.

To log off from the system

Enter: **/nend**.

To log off from the system without a confirmation prompt

Enter: /nex.

Caution: Changes that were not saved are lost without warning.